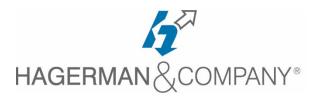

# **AutoCAD P&ID Quick Start Training**

# 1-day class

This one-day course introduces AutoCAD users to the intelligence of the AutoCAD P&ID software. You will learn how to use the P&ID software for your daily work creating piping and instrumentation diagrams. During the course you will learn how to start projects, draw diagrams and report the necessary information to the rest of your company. After completing this course you will be able to use AutoCAD P&ID for proposals and piping and instrumentation drawings. You will also be able to make numerous reports regarding equipment, lines, instrumentations, valves and so on.

## Introduction to AutoCAD P&ID

- Explore the User Interface & Environment
- Working with the Project Manager
- P&ID Tool Palettes & Standards

### • P&ID Project Drawings

- Create Project Folders / Sub-folders
- Create a New Project Drawing
- Add Existing P&ID Drawings
- Opening a Project Drawing
- Working with Drawing Properties

#### P&ID Equipment

- Add P&ID Equipment to a Drawing
- Modify an Existing P&ID Symbol
- Custom One-Off Symbols / Converting AutoCAD Blocks

#### P&ID Piping

- Add Pipe Lines to a P&ID Design
- Connect lines to a P&ID Component
- Insert Valves into a P&ID Design
- Group Piping to a Common Line Number

#### P&ID Instrumentation

- Add General Instruments to a P&ID
- Add Inline Instruments to a P&ID
- Add Instrumentation Lines

#### • P&ID Non-Engineering Items

- Working with Off-Page Connectors
- Working with Spec Segment Breakers

# Modifying P&ID Drawings

- Add Segments in the Middle of a Line
- Link Unconnected Lines
- Create a Gap in a Line
- Edits using Grips & ACAD Commands
- Symbol Substitution
- Change Flow Direction

#### P&ID Annotation and Tagging

- Annotate Piping & Equipment
- Annotate Symbols & Edit Annotations
- Accessing Various Annotation Styles

#### Data Manager and Reports

- Data Manager Interface & Classes
- Export / Import Project Data
- Access, Apply & Remove Filters
- Generating Reports

#### P&ID Project Tools

- Review Changes / Drawing Checker
- Validate Project Drawings
- Plotting & Publishing
- Converting P&ID Drawing to AutoCAD

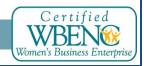